## **School Accounting System-Onsite**

Below you will find our hardware recommendations for running the School Accounting System-Onsite (utilizing servers and workstations at the district). The software download includes Microsoft<sup>®</sup> SQL Server Express as part of the installation package that allows up to a 10GB database.

Recommendations for SQL Standard are also included for districts to take advantage of the features included with those SQL Server versions (i.e. increased CPU and RAM utilization, unlimited database size, etc.) and have the expertise in-house to support and maintain it. **Important Note:** In all configurations, if possible, we recommend having the School Accounting System as the only SQL Server database instance on a particular machine.

Please contact our Customer Support Department at 800.756.0035 ext. 2 or email support@su-inc.com with any questions in regards to the hardware recommendations for the School Accounting System SQL version.

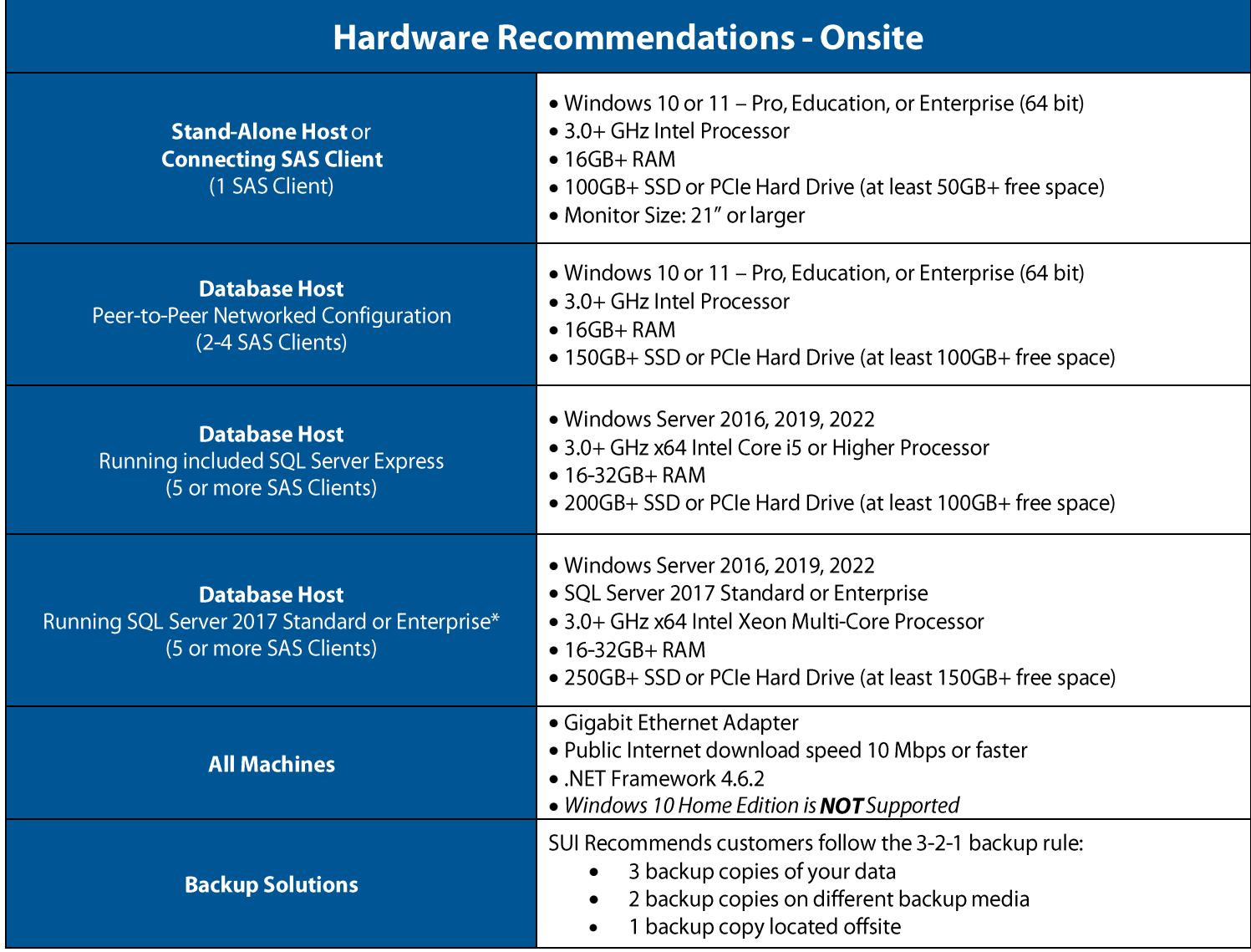

\*Requires separate purchase of SQL Server 2017 license. While all districts will be able to sufficiently run the School Accounting System using the included SQL Server Express edition, districts with large databases or more than 5 users may consider upgrading to SQL Server Standard or Enterprise editions for increased performance.

Continue to the next page for the School Accounting System-Online recommendations.

## **School Accounting System-Online**

Below you will find our minimum recommended hardware specifications for running the School Accounting System-Online (hosted option). The School Accounting System-Online offering is based on public Internet access to a Class A data center. Consequently, most broadband connections to the Internet like fiber, cable, and DSL will work. While we do not recommend Wi-Fi connections, Wi-Fi connections generally work if the Wi-Fi router is connected to the public Internet over a wired broadband connection. The public Internet connections not currently supported are wireless, satellite, and Dial-On-Demand ISDN, due to the potential for high latency and variation in speed.

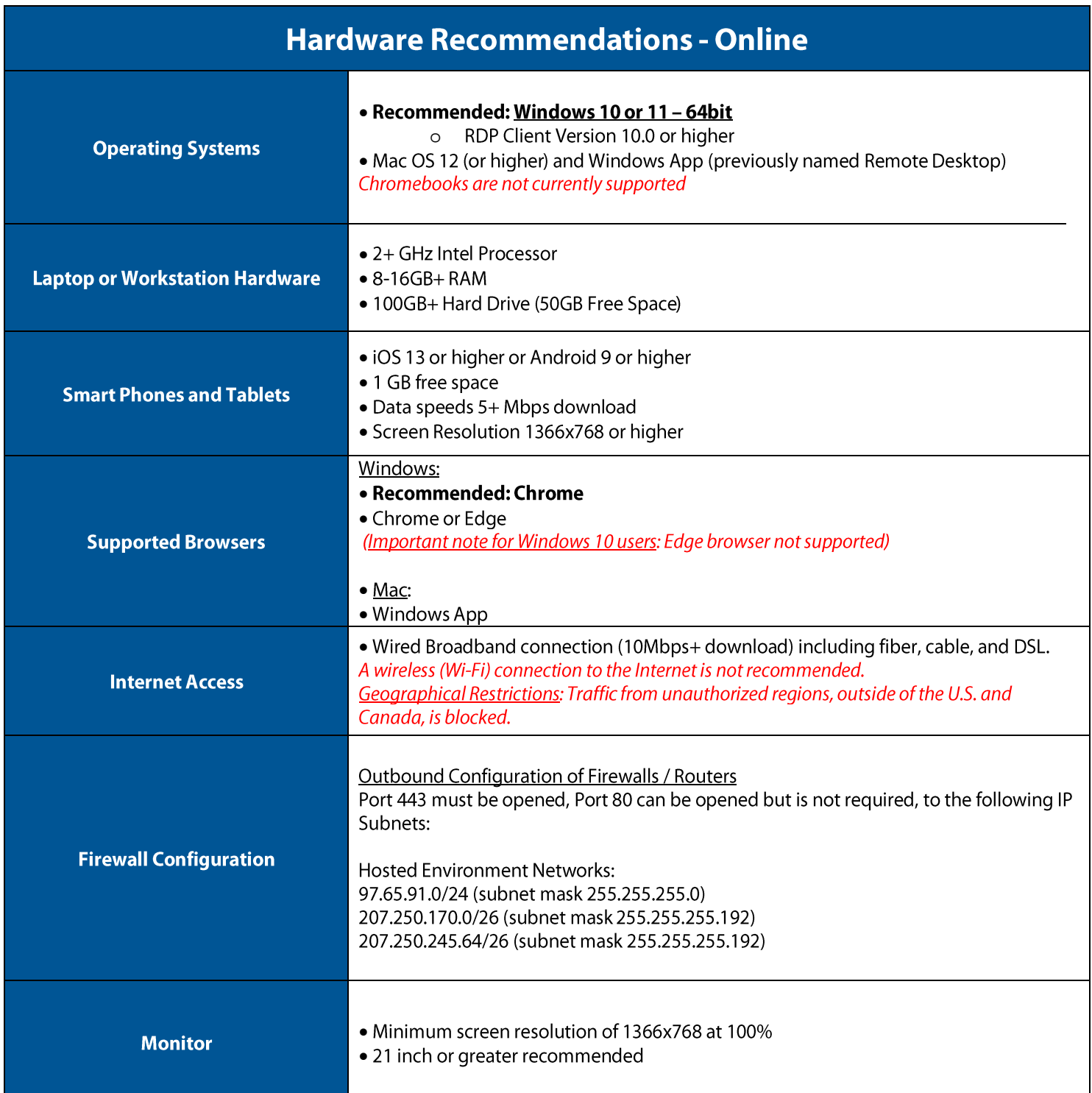

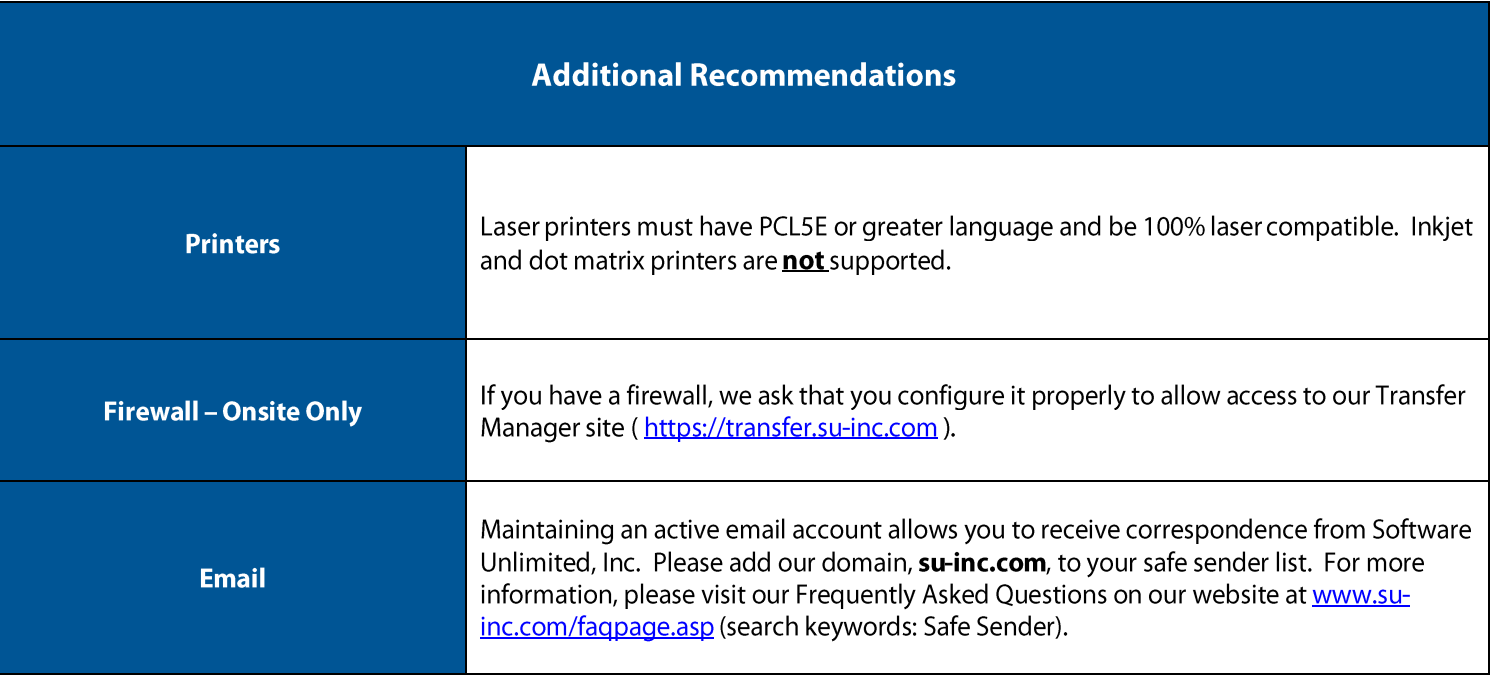

Continue to the next page for the Web Link Module (onsite installation) recommendations.

## **Web Link Module Recommendations**

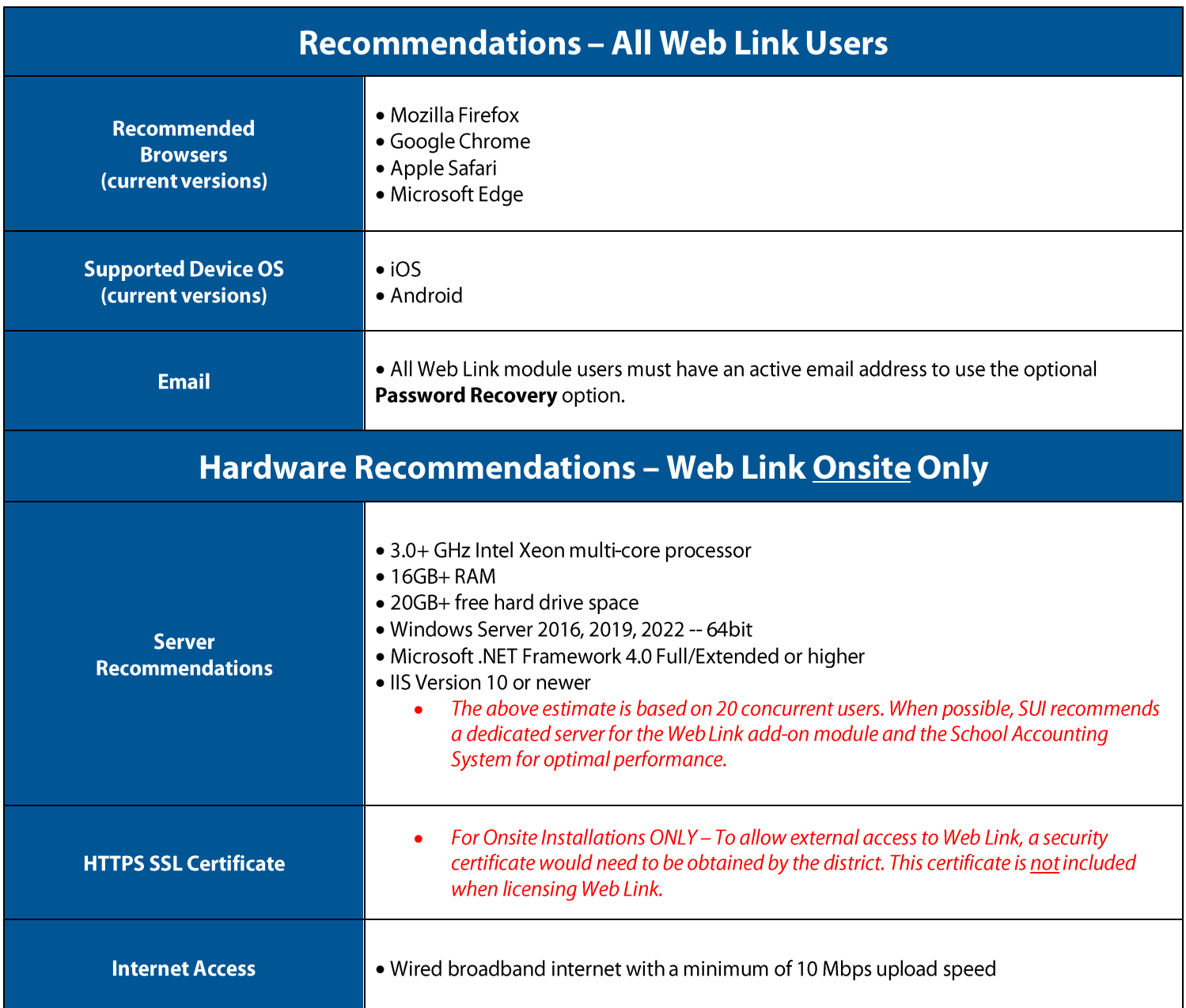

## **K12Docs Recommendations**

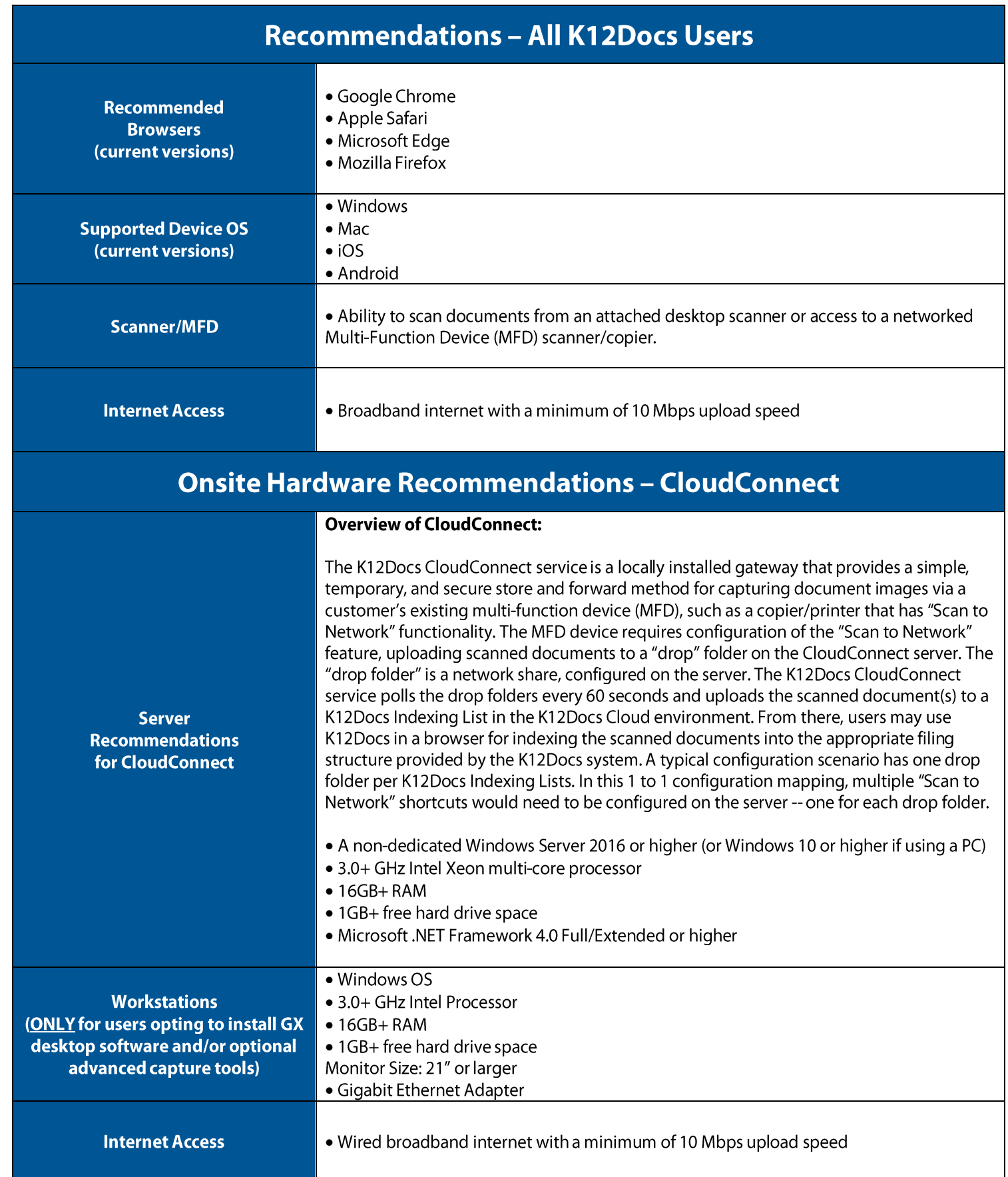